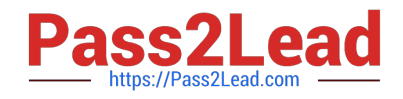

# **NS0-153Q&As**

Network Appliance Storege Networking

# **Pass NetApp NS0-153 Exam with 100% Guarantee**

Free Download Real Questions & Answers **PDF** and **VCE** file from:

**https://www.pass2lead.com/ns0-153.html**

100% Passing Guarantee 100% Money Back Assurance

Following Questions and Answers are all new published by NetApp Official Exam Center

**C** Instant Download After Purchase

- **83 100% Money Back Guarantee**
- 365 Days Free Update
- 800,000+ Satisfied Customers  $\epsilon$  of

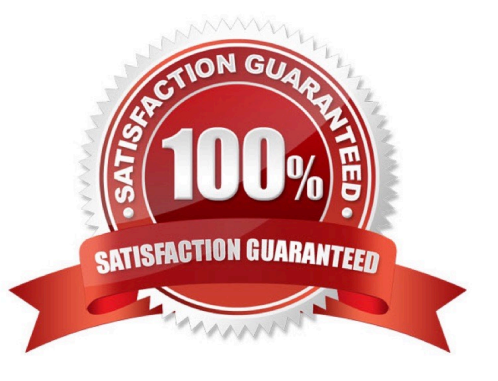

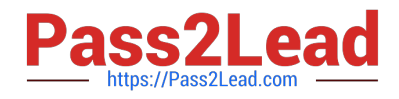

# **QUESTION 1**

To configure a storage system as a member of a Windows active directory domain, the time on the storage system must be set to be within plus or minus five minutes of the time on the domain controller.

A. True

B. False

Correct Answer: A

#### **QUESTION 2**

Which command on the storage appliance allows you to collect statistics on the performance of system resources such as CPU, NVRAM, network interfaces, and disks?

- A. sysstat 1
- B. netdiag-v
- C. pktt
- D. netstat-i
- Correct Answer: A

#### **QUESTION 3**

If you cannot access a LUN that has been created and mapped to an initiator from a Solaris host, which are two possible problems? (Choose 2.)

- A. The storage appliance is not in the /etc/hosts file.
- B. The LUN ID is not in the /etc/sd.conf file.
- C. The devfsadm command has not been executed.
- D. The LUN ID is not in the /kernel/drv/sd.conf file.

Correct Answer: CD

## **QUESTION 4**

To determine if a problem you are experiencing is known to NetApp, use the NOW site utility.

- A. System Configuration Guide
- B. Bugs Online

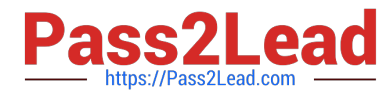

C. Release Comparison

D. Ethereal

Correct Answer: B

## **QUESTION 5**

Given the content of the /etc/quotas file, select the appropriate answer. What would the default limit for the user wesson for the volume /vol/wmv be if their explicit quota of 75 MB of disk space and 75K files was removed from the /etc/quotas file?"

- A. 50MB disk space, 15K files
- B. 750MB disk space, 85K files
- C. 100MB disk space, 75K files
- D. 75MB disk space, 75K files

Correct Answer: A

[NS0-153 PDF Dumps](https://www.pass2lead.com/ns0-153.html) [NS0-153 Study Guide](https://www.pass2lead.com/ns0-153.html) [NS0-153 Exam Questions](https://www.pass2lead.com/ns0-153.html)